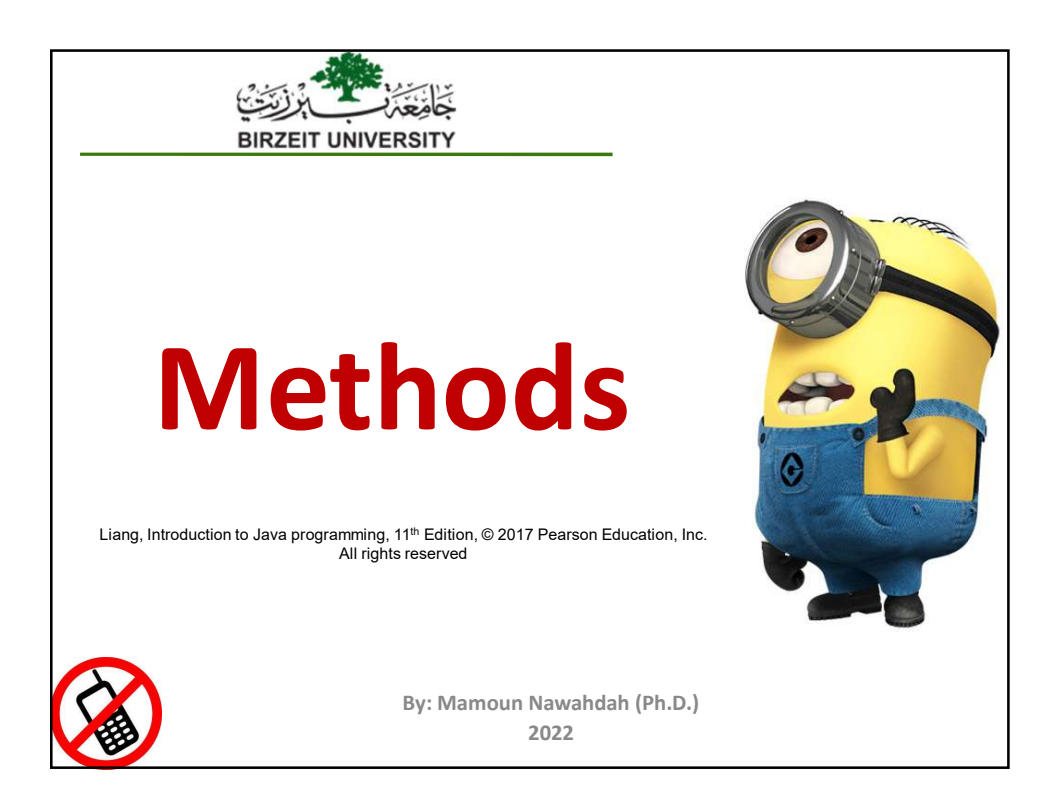

#### Opening Problem

Find the sum of integers from 1 to 10, from 20 to 30, and from 35 to 45, respectively.

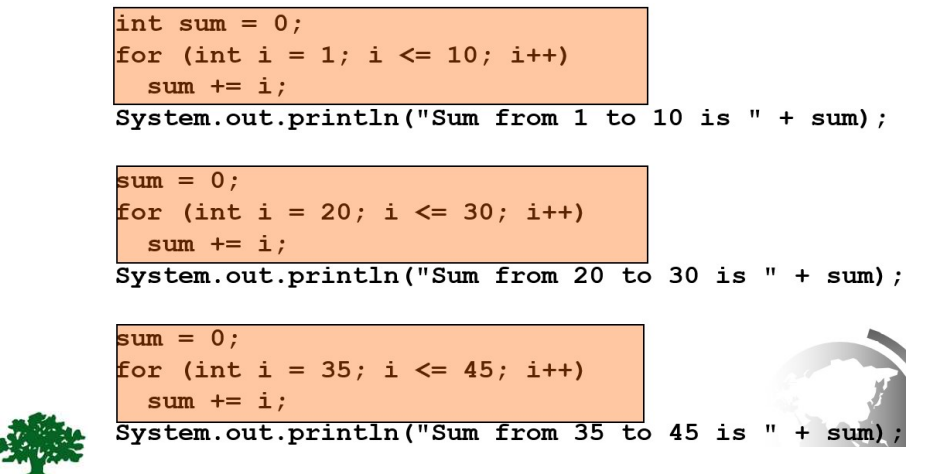

# Defining Methods

 A method is a collection of statements that are grouped together to perform an operation.

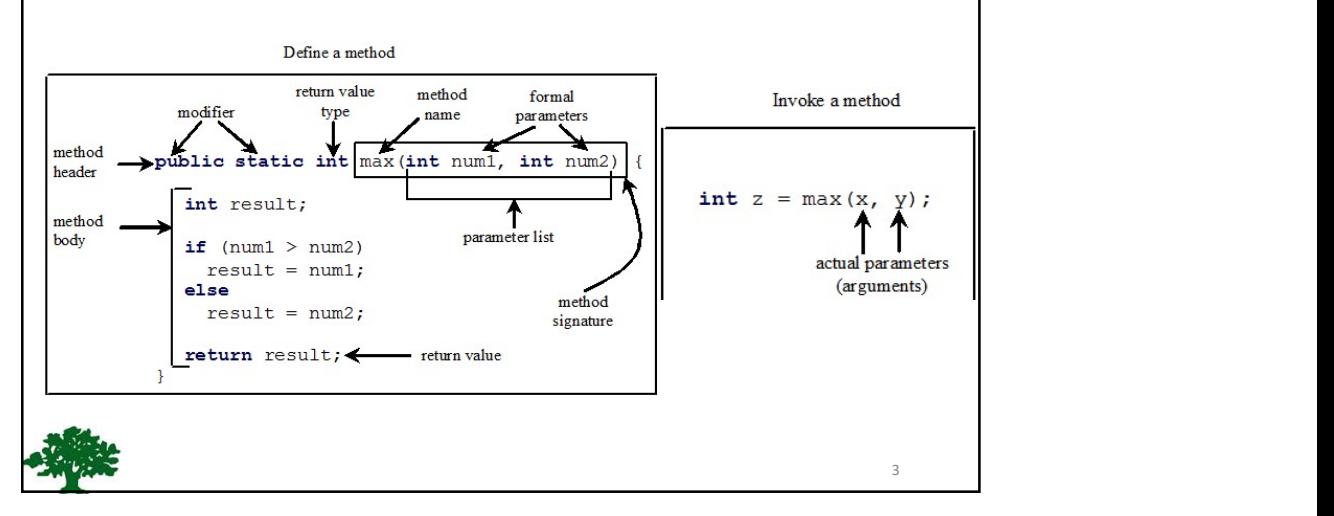

# Defining Methods ◆ Method signature is the combination of the method name and the parameter list. The variables defined in the method header are known as formal parameters.  $\clubsuit$  When a method is invoked, you pass a value to the parameter. This value is referred to as actual parameter or argument. **Defining Methods**<br> **A** *Method signature* is the combination of the method<br>
name and the parameter list.<br> **A** The variables defined in the method header are known<br>
as formal parameters.<br> **A** When a method is invoked, you the data type of the value the method returns. If the **efining Methods**<br> *Method signature* is the combination of the method<br>
name and the parameter list.<br>
The variables defined in the method header are known<br>
as formal parameters.<br>
When a method is invoked, you pass a value **efining Methods**<br> *Method signature* is the combination of the method<br>
name and the parameter list.<br>
The variables defined in the method header are known<br>
as formal parameters.<br>
When a method is invoked, you pass a value **Example 16 Methods**<br>
Method signature is the combination of the method<br>
name and the parameter list.<br>
The variables defined in the method header are known<br>
as formal parameters.<br>
When a method is invoked, you pass a value

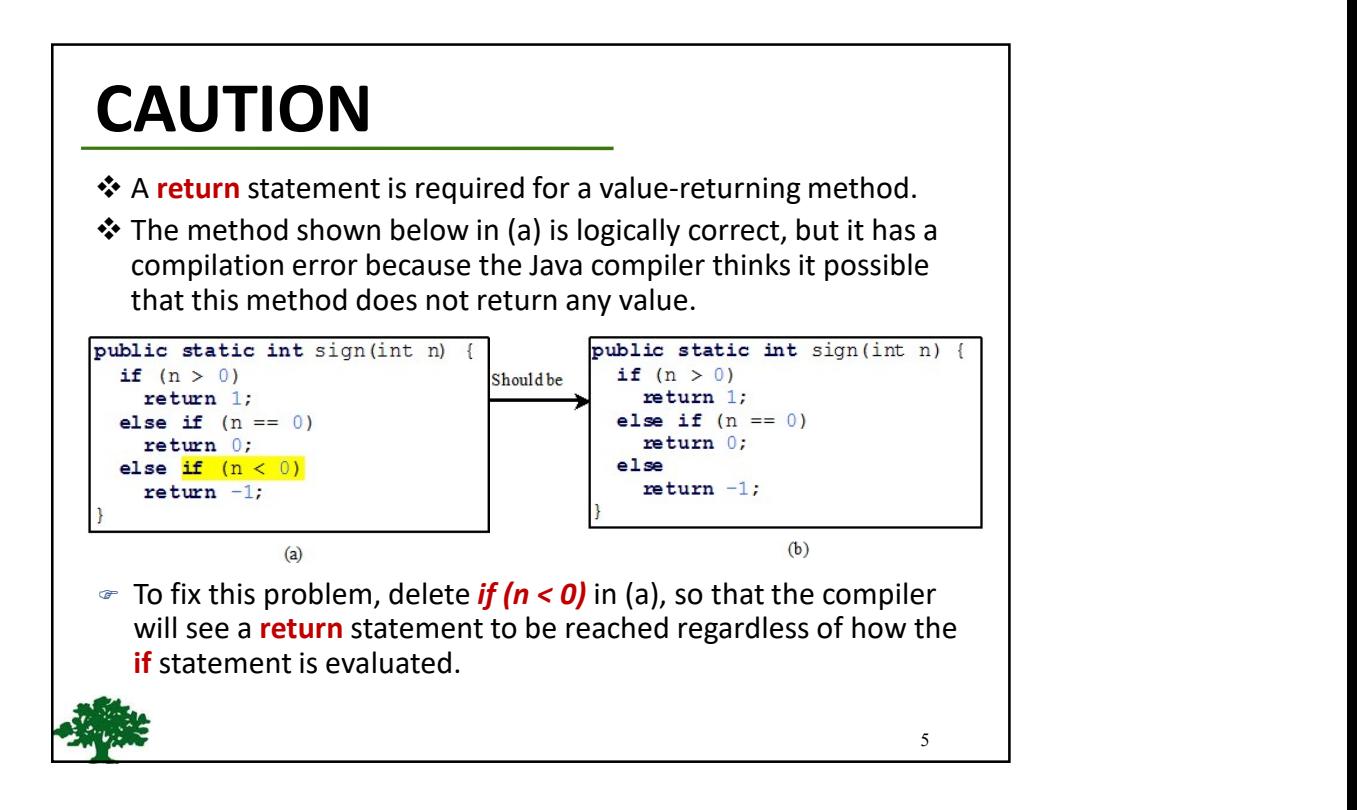

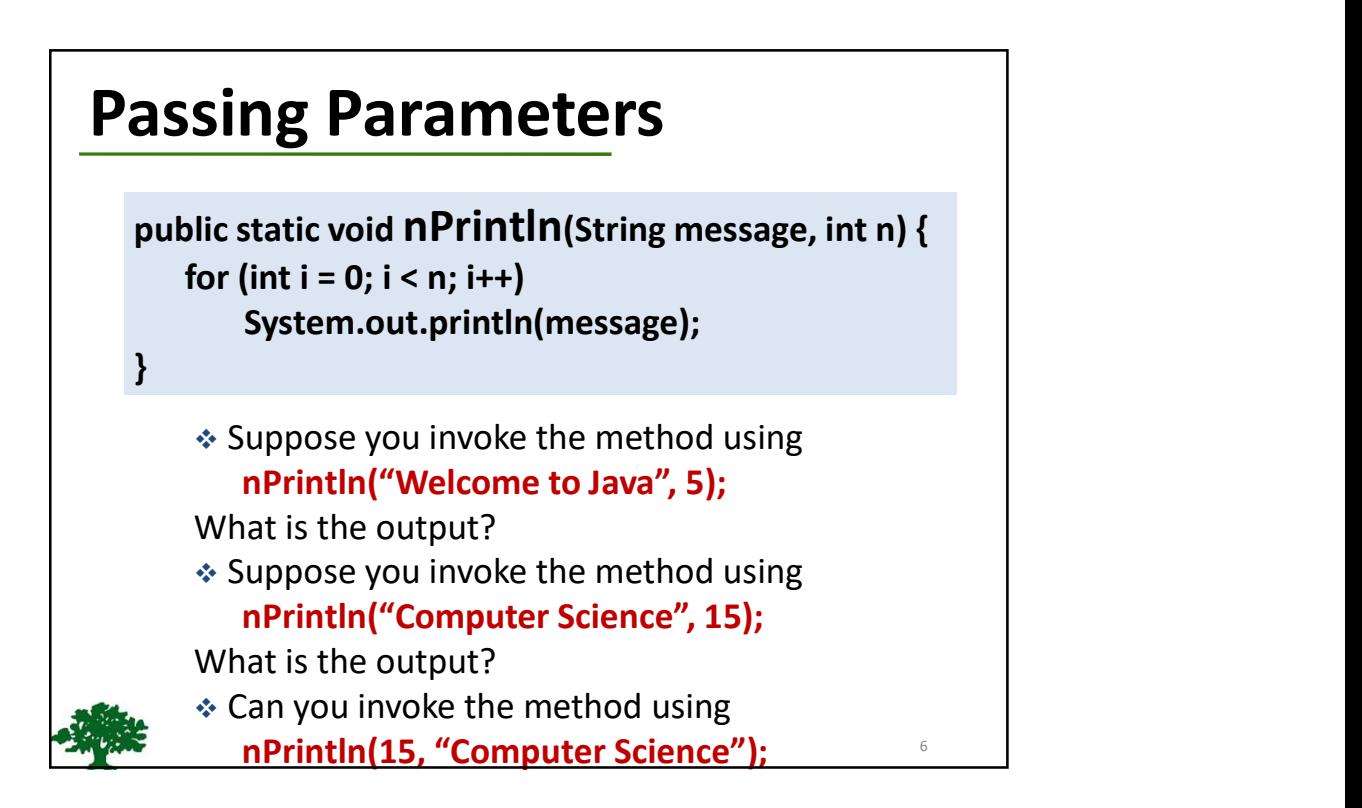

#### Case Study: Converting Hexadecimals to Decimals

Write a method that converts a hexadecimal number into a decimal number.

 $ABCD \Rightarrow$ 

A\*16^3 + B\*16^2 + C\*16^1+ D\*16^0

 $= ((A*16 + B)*16 + C)*16+D$ 

 $= ((10*16 + 11)*16 + 12)*16+13 = ?$ 

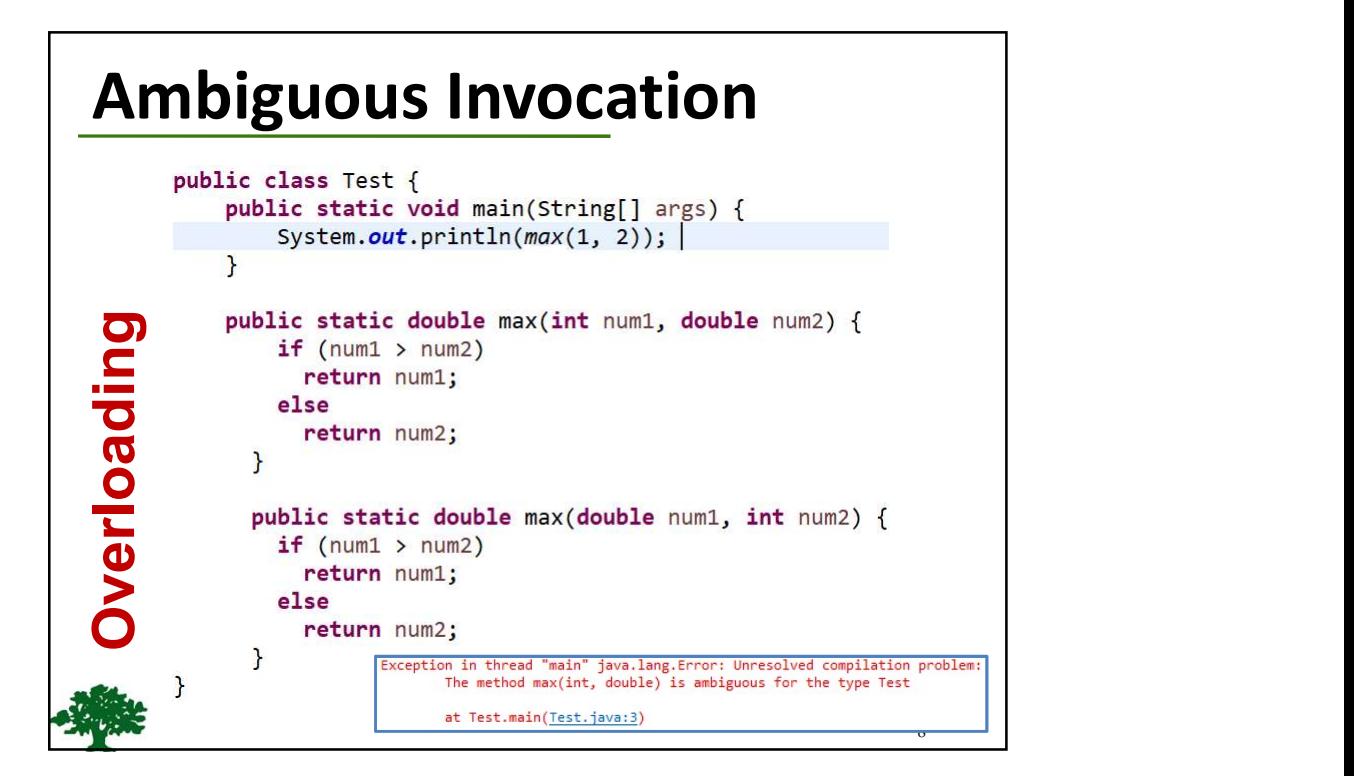

9 and 10 and 10 and 10 and 10 and 10 and 10 and 10 and 10 and 10 and 10 and 10 and 10 and 10 and 10 and 10 and

## Scope of Local Variables

 $\triangle$  **A local variable:** a variable defined inside a block (e.g. method, loop).

❖ Scope: the part of the program where the variable can be referenced.

 $\triangle$  The scope of a local variable starts from its declaration and continues to the end of the block that contains the variable.

 A local variable must be declared before it can be used.

## Scope of Local Variables

 You can declare a local variable with the same name multiple times in different non-nesting blocks in a method, but you cannot declare a local variable twice in nested blocks.

```
It is fine to declare i in two
                                  It is wrong to declare i in
non-nesting blocks
                                  two nesting blocks
                                    public static void method2()
public static void methodl() {
  int x = 1;
  int y = 1;
                                       int i = 1;
                                      int sum = 0;
  for (int i = 1; i < 10; i++) {
                                      for (int i = 1; i < 10; i++)x \neq i;
                                        sum + i;
                                       \mathcal{F}for (int i = 1; i < 10; i++) {
   y \neq i;
                                    \mathbf{B}10
```
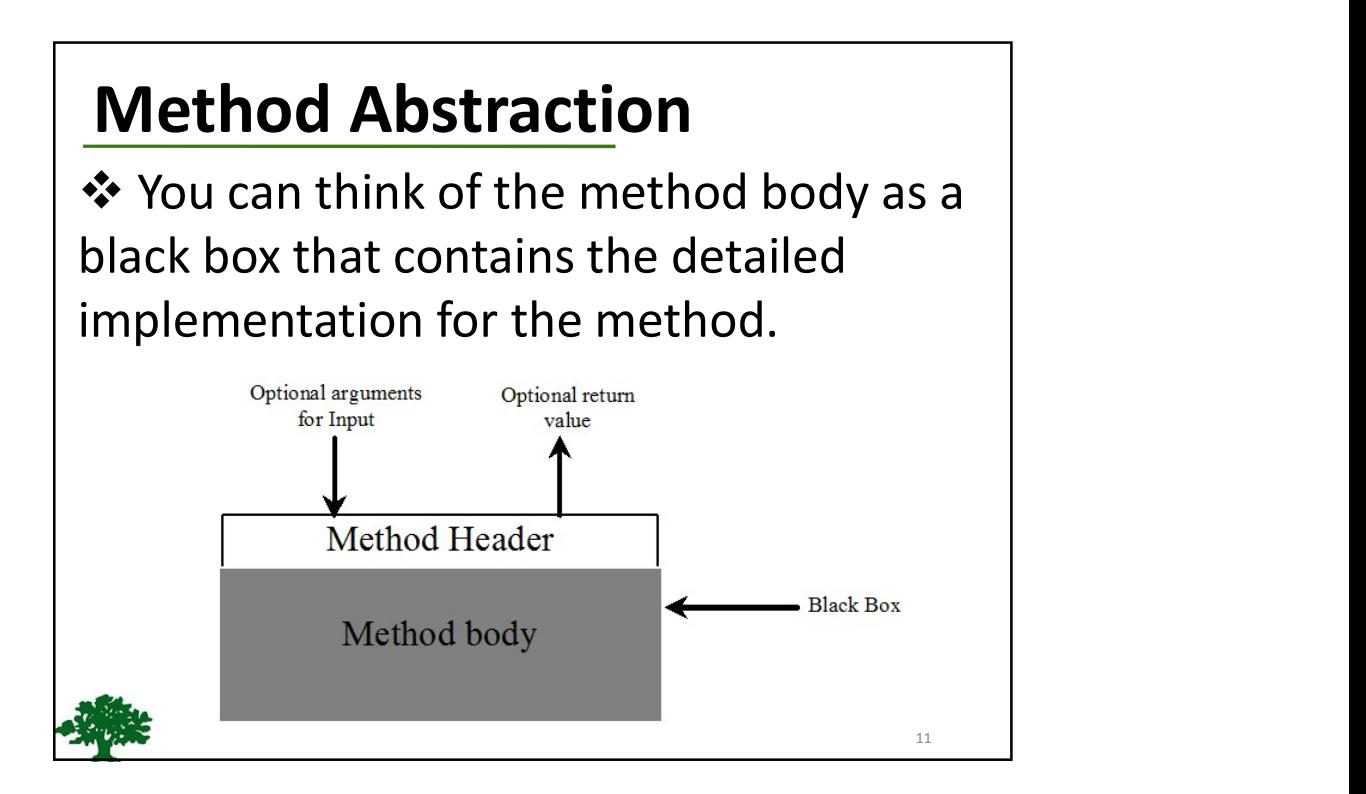

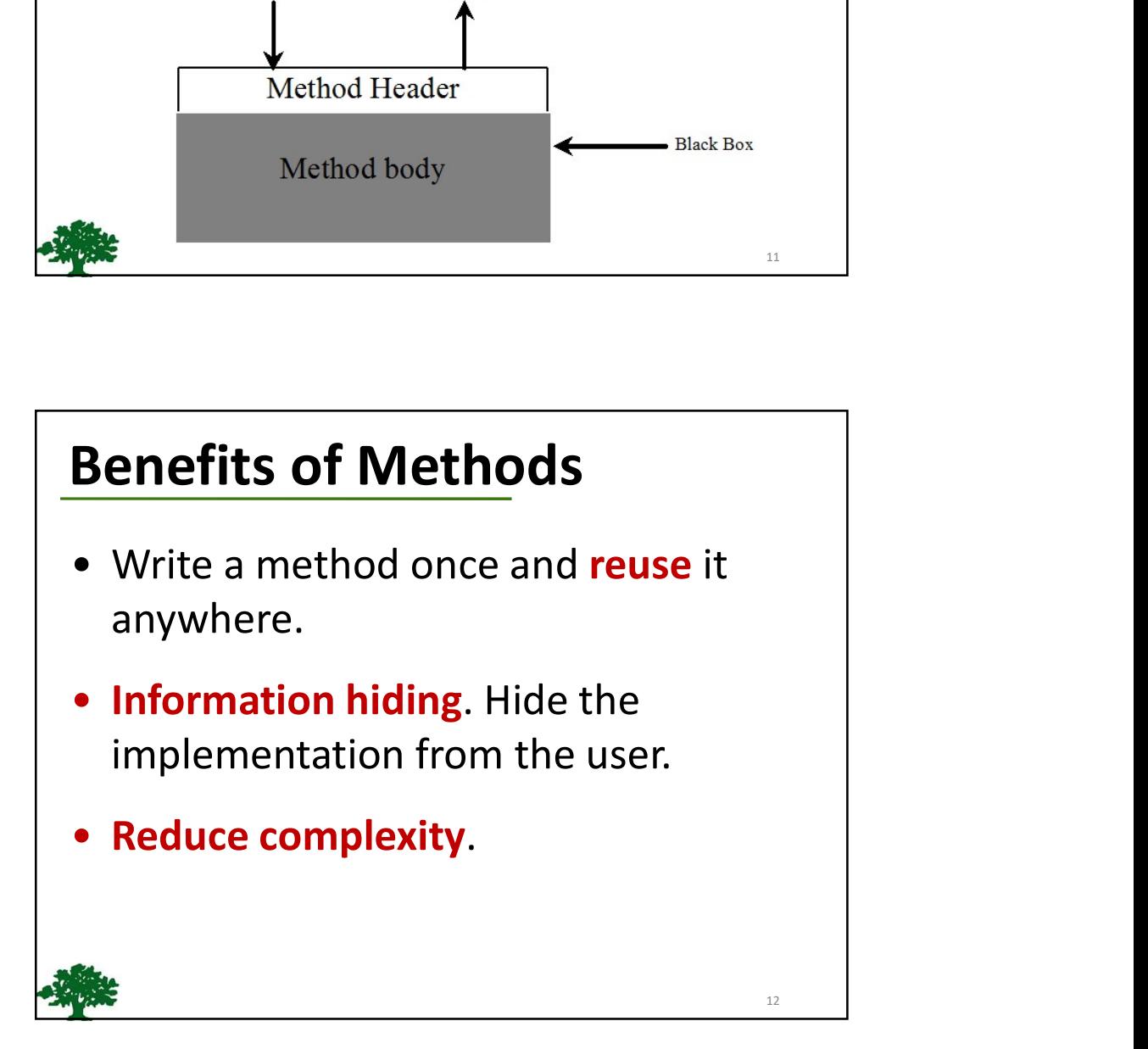

13

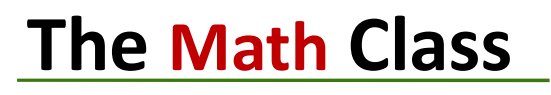

- Class constants:
	- $\blacksquare$  PI
	- **E** Experimental Contractor
- Class methods:
	- **Trigonometric Methods**
	- **Exponent Methods**
	- Rounding Methods
	- min, max, abs, and random Methods

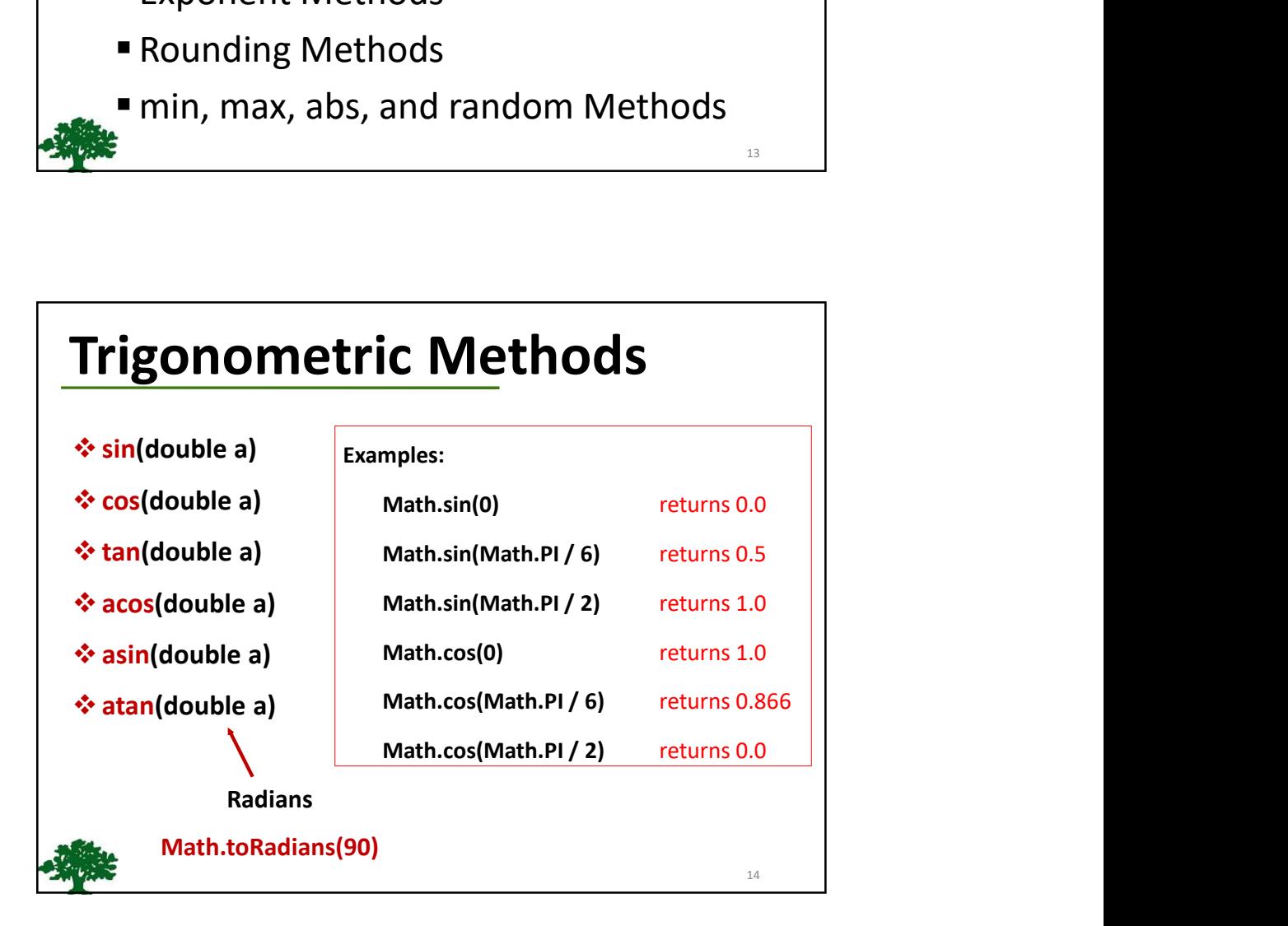

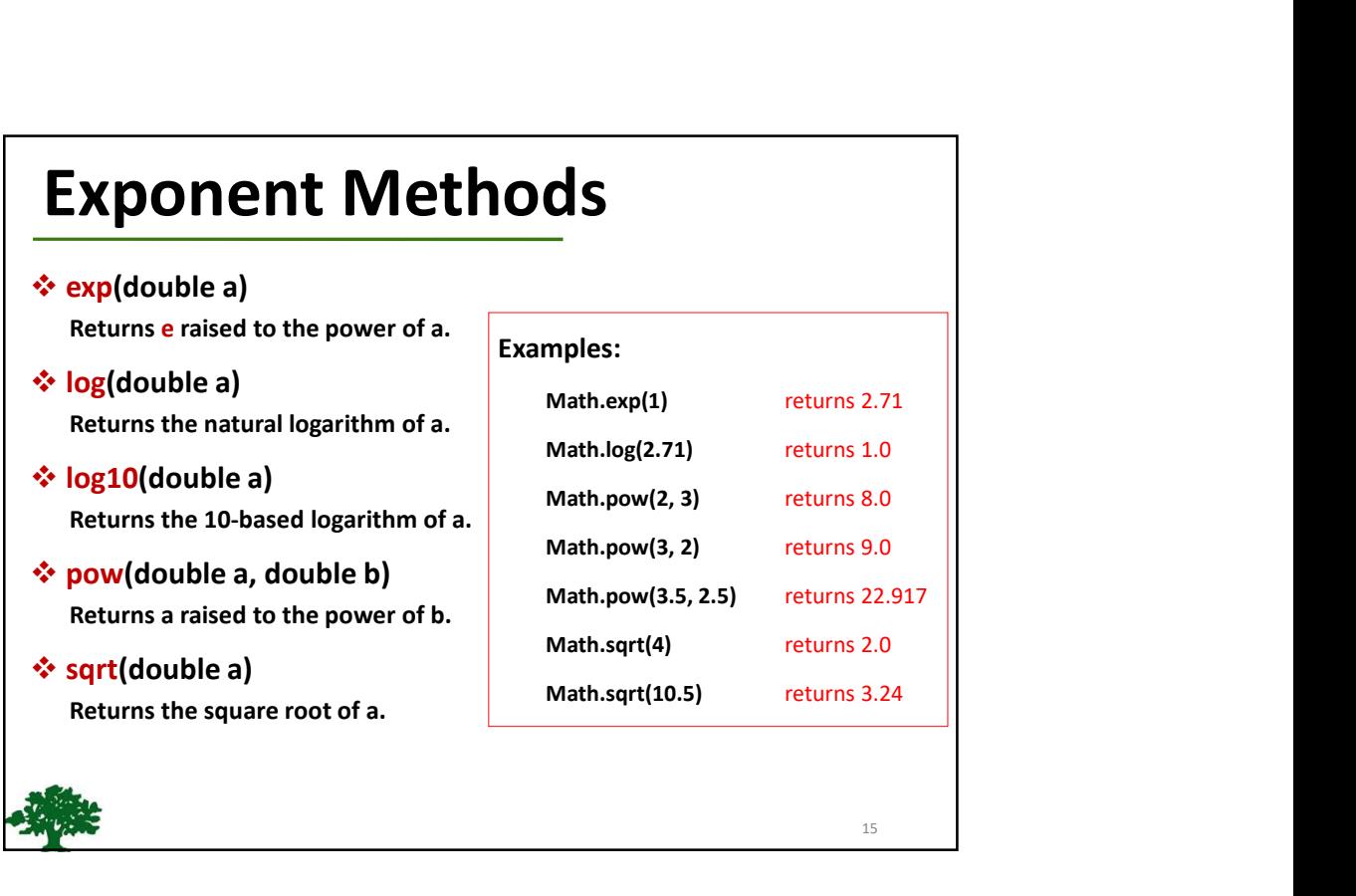

## Rounding Methods

- \* double ceil(double x) x rounded up to its nearest integer. This integer is returned as a double value.
- $\triangleleft$  double floor(double x) x is rounded down to its nearest integer. This integer is returned as a double value.
- $\triangleleft$  double rint(double x) x is rounded to its nearest integer. If x is equally close to two integers, the even one is returned as a double. **Rounding Methods**<br>
<br>
<br>
<br>
<br>
<br>
<br>
<br>
<br>
<br>
<br>
<br>
<br>
<br> **• double retiration and the verture of a same of the verture of a same of the verture of a same of the verture of a same of the verture of a same of the verture of a same of** long round(double x) Return (long)Math.floor(x+0.5).
- 
- 

16

17

# min, max, and abs

#### $\Leftrightarrow$  max(a, b) and min(a, b)

Returns the maximum or minimum of two parameters.

#### $\div$ abs(a)

Returns the absolute value of the parameter.

#### $\div$  random()

Returns a random double value in the range [0.0, 1.0).

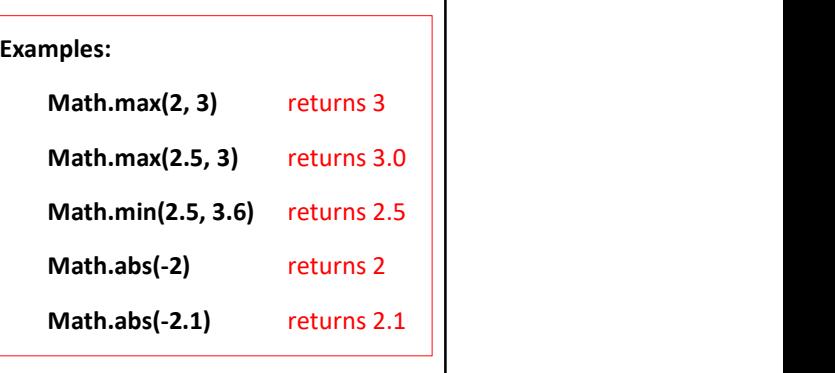

### The random Method

❖ Generates a random double value greater than or equal to 0.0 and less than 1.0

#### (0 <= Math.random() < 1.0)

(int) (Math.random() \* 10)  $\longrightarrow$  Returns a random integer between 0 and 9. 50 + (int) (Math.random() \* 50)  $\longrightarrow$  Returns a random integer<br>between 50 and 99. In general:<br>a + Math.random() \* b  $\xrightarrow{\text{Returns a random number between}}$ <br>a and a + b, excluding a + b. 18 and the contract of the contract of the contract of the contract of the contract of the contract of the contract of the contract of the contract of the contract of the contract of the contract of the contract of the con

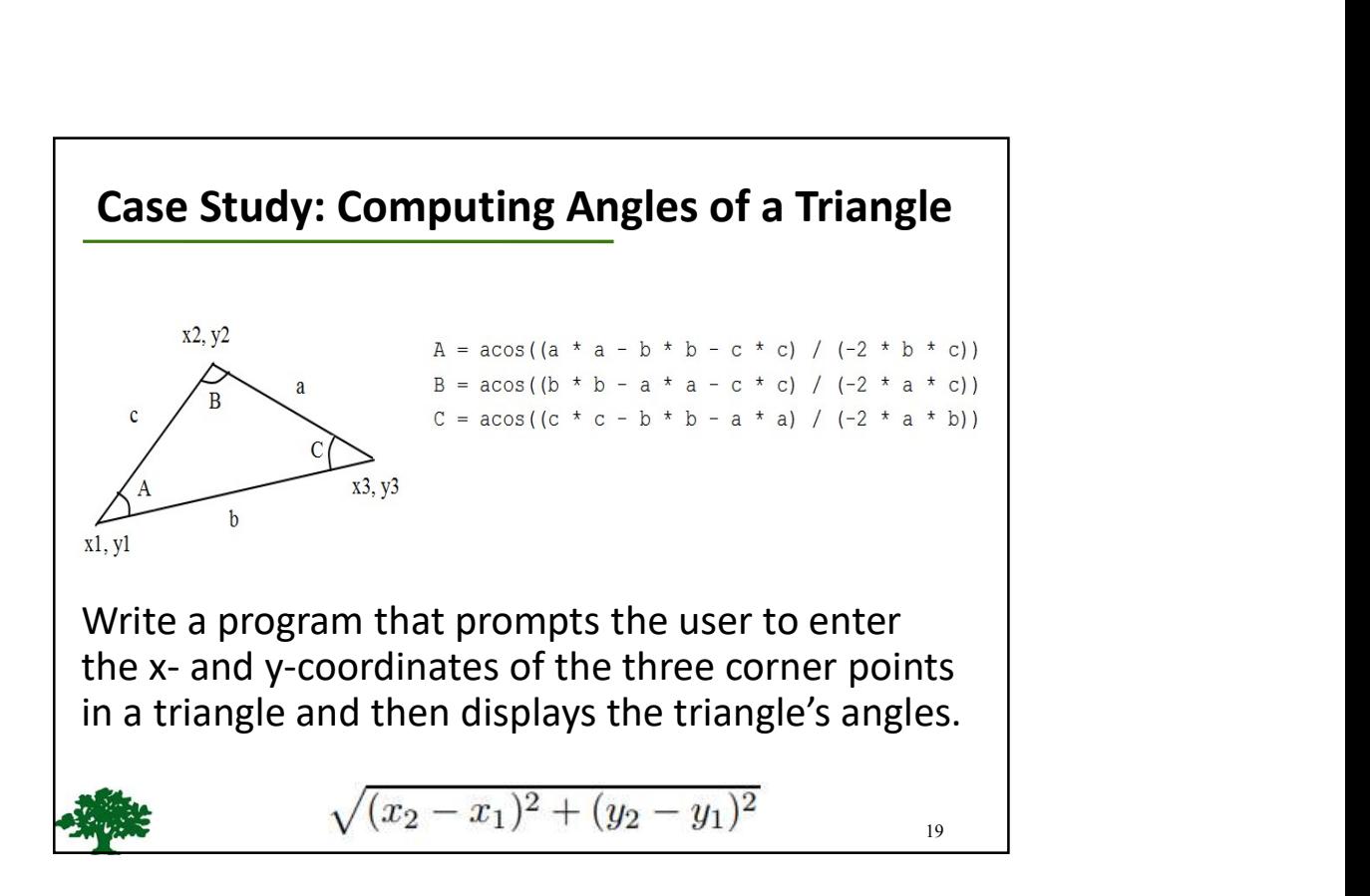

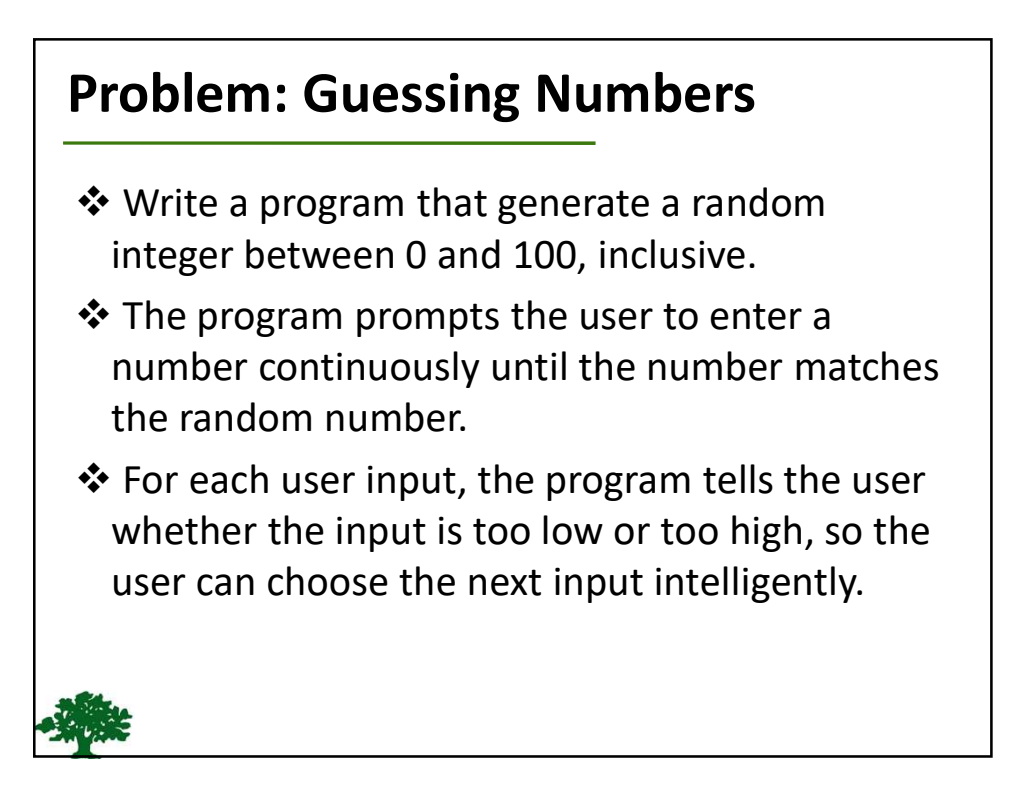